## **Sandy Schiefer University of Missouri in Columbia schiefers@missouri.edu SLRLN Tech Expo 2020 Wednesday, March 4th**

PDF: https://libraryguides.missouri.edu/ld.php?content\_id=52626244 Handout: https://libraryguides.missouri.edu/ld.php?content\_id=52625496

How Google search works

<https://www.google.com/insidesearch/howsearchworks/thestory/>

Google Guide: making search even easier [http://www.googleguide.com/advanced\\_operators\\_reference.html](http://www.googleguide.com/advanced_operators_reference.html)

Advanced Search [https://www.google.com/advanced\\_search](https://www.google.com/advanced_search)

## **Google Operators**

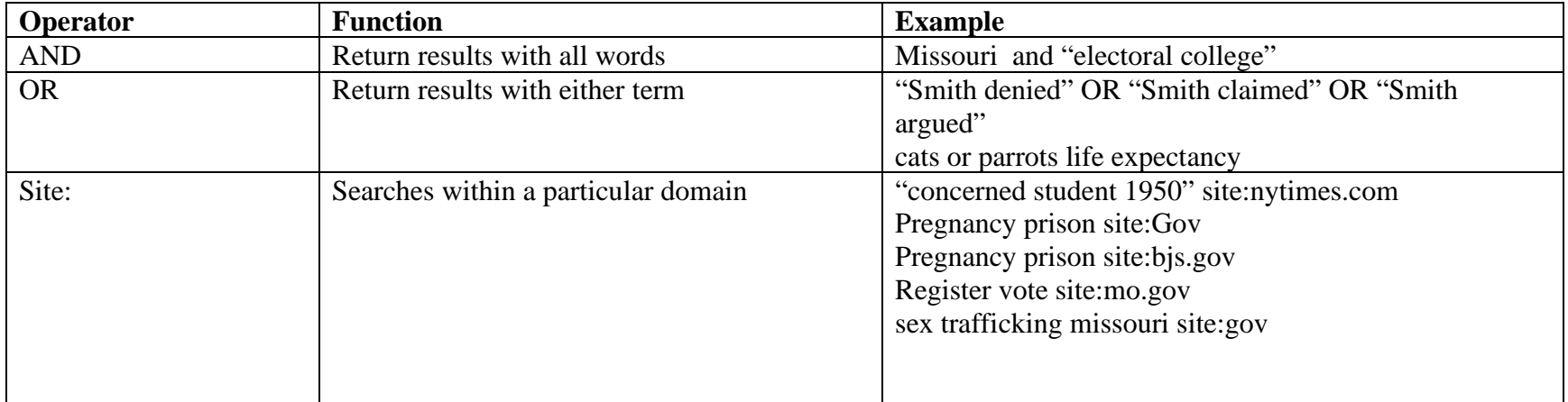

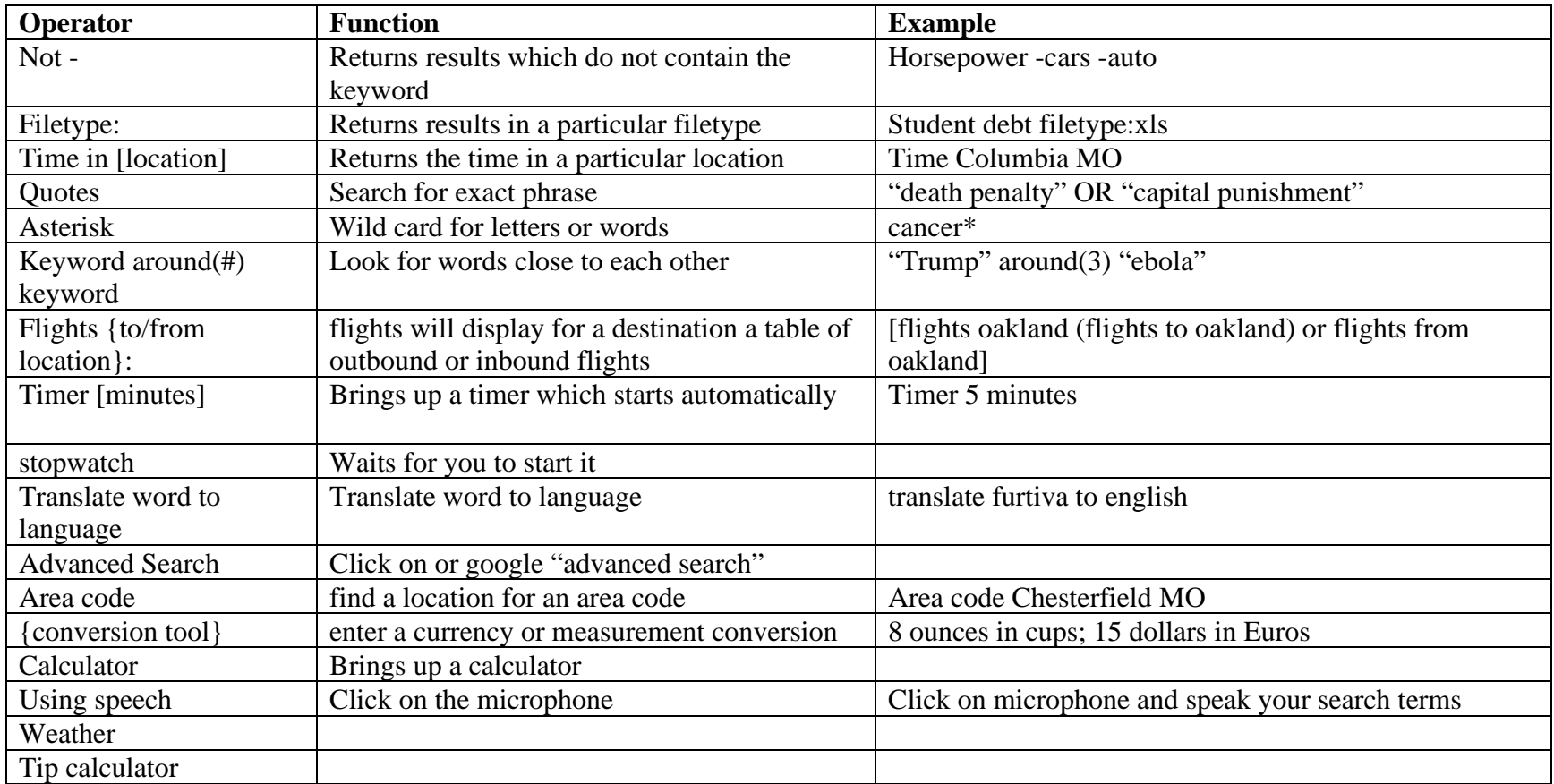

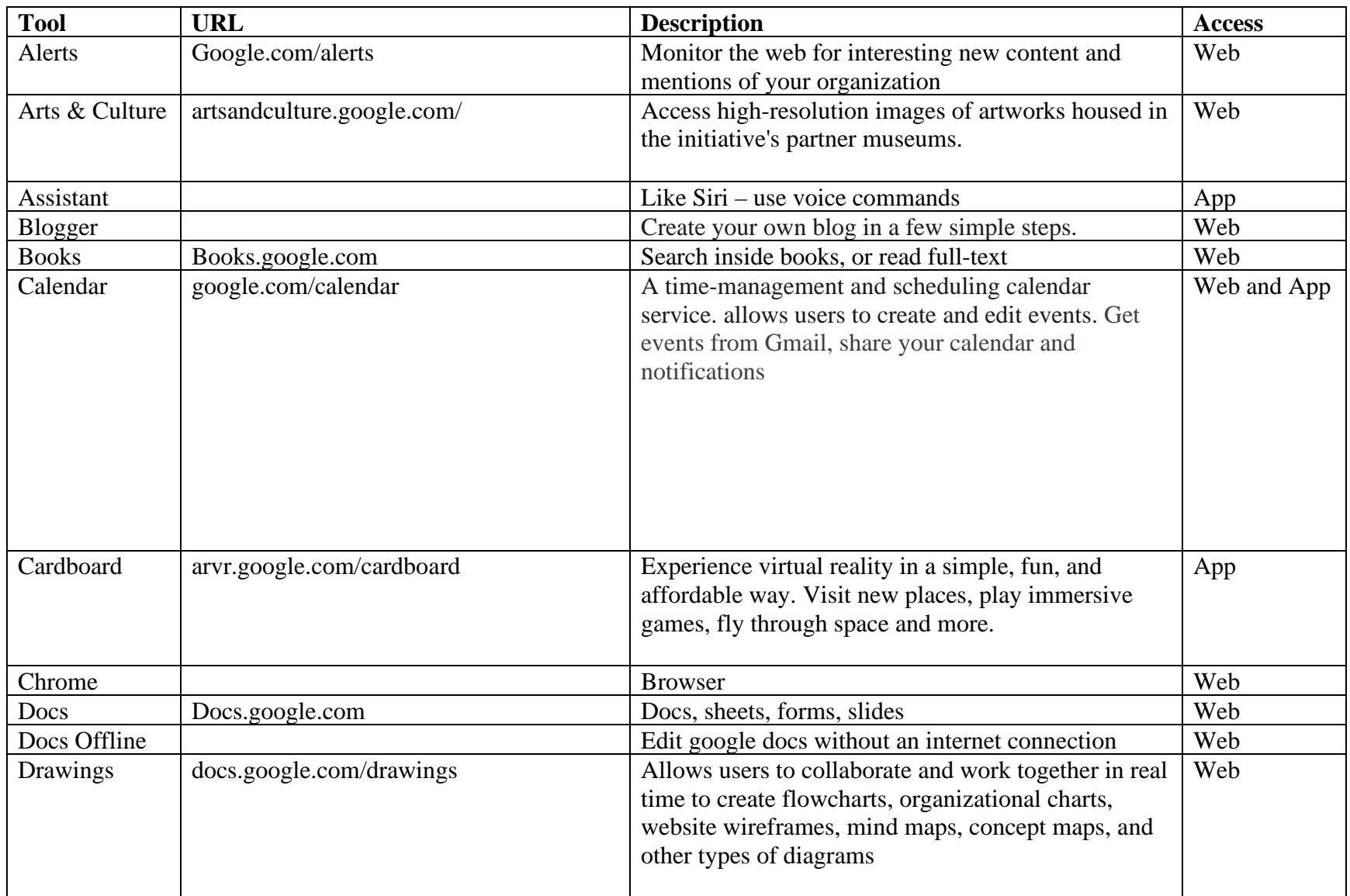

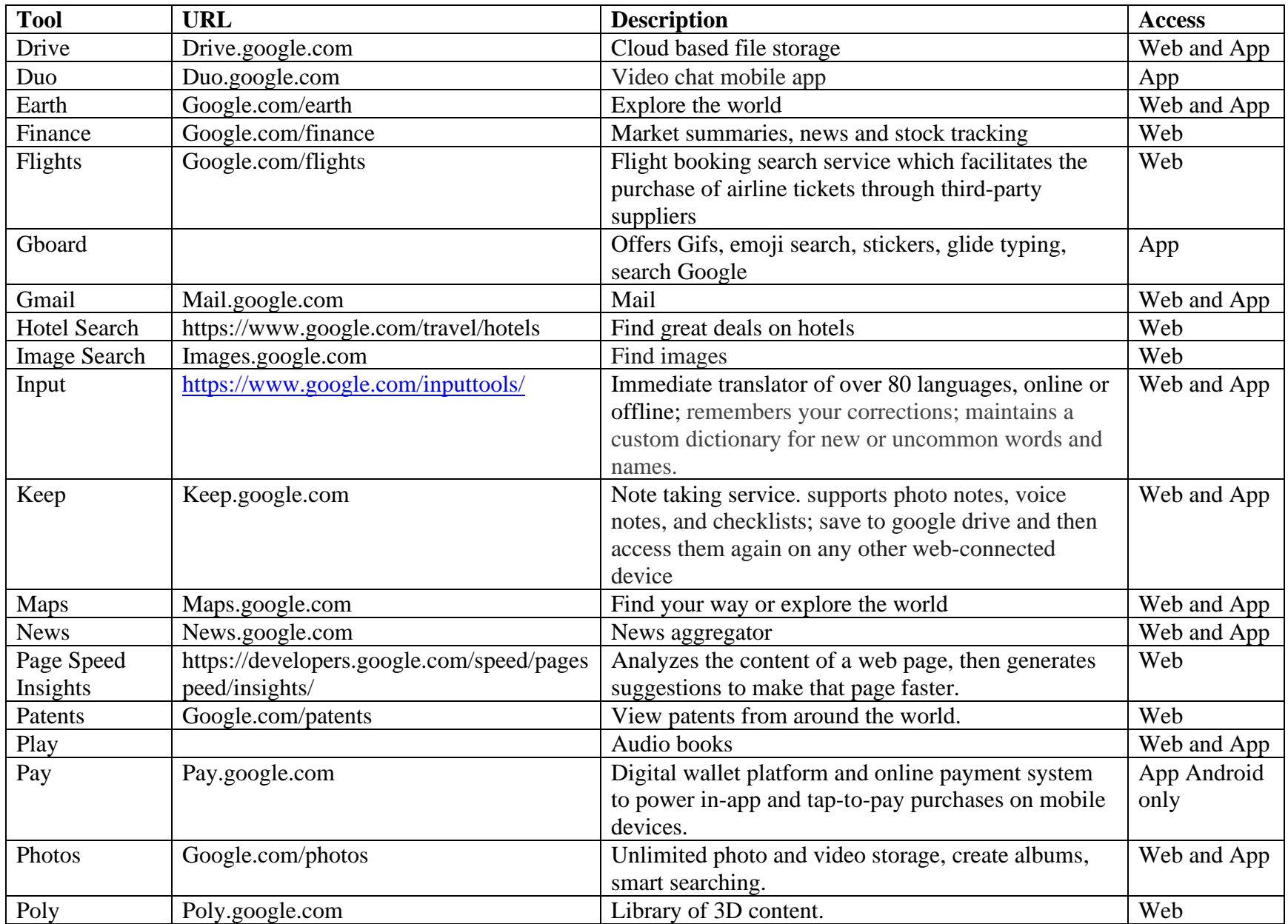

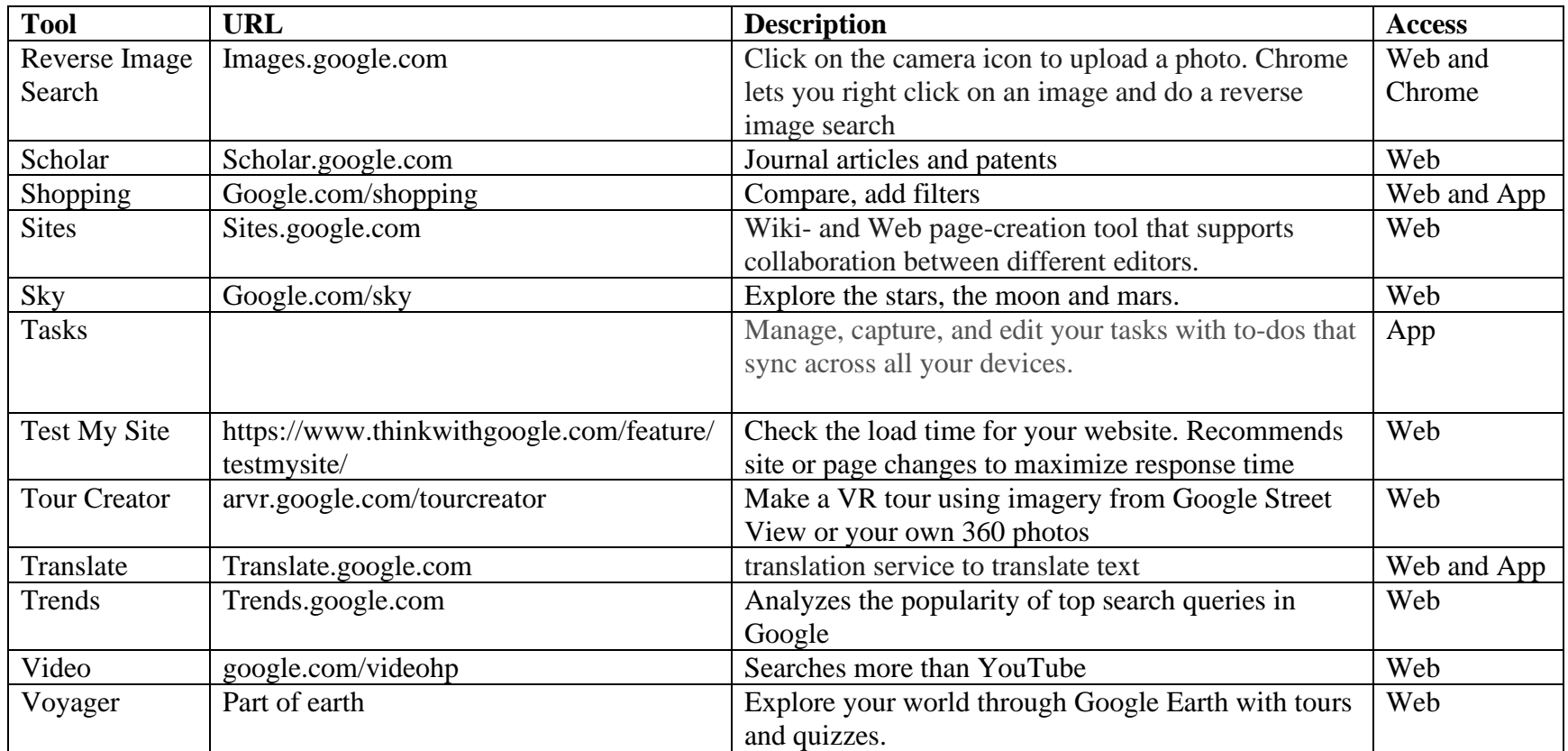